# MULTIMESS - Comfort

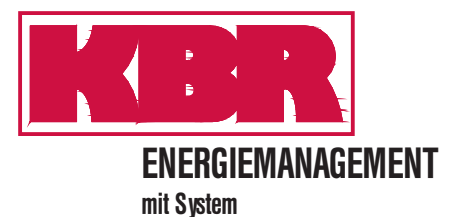

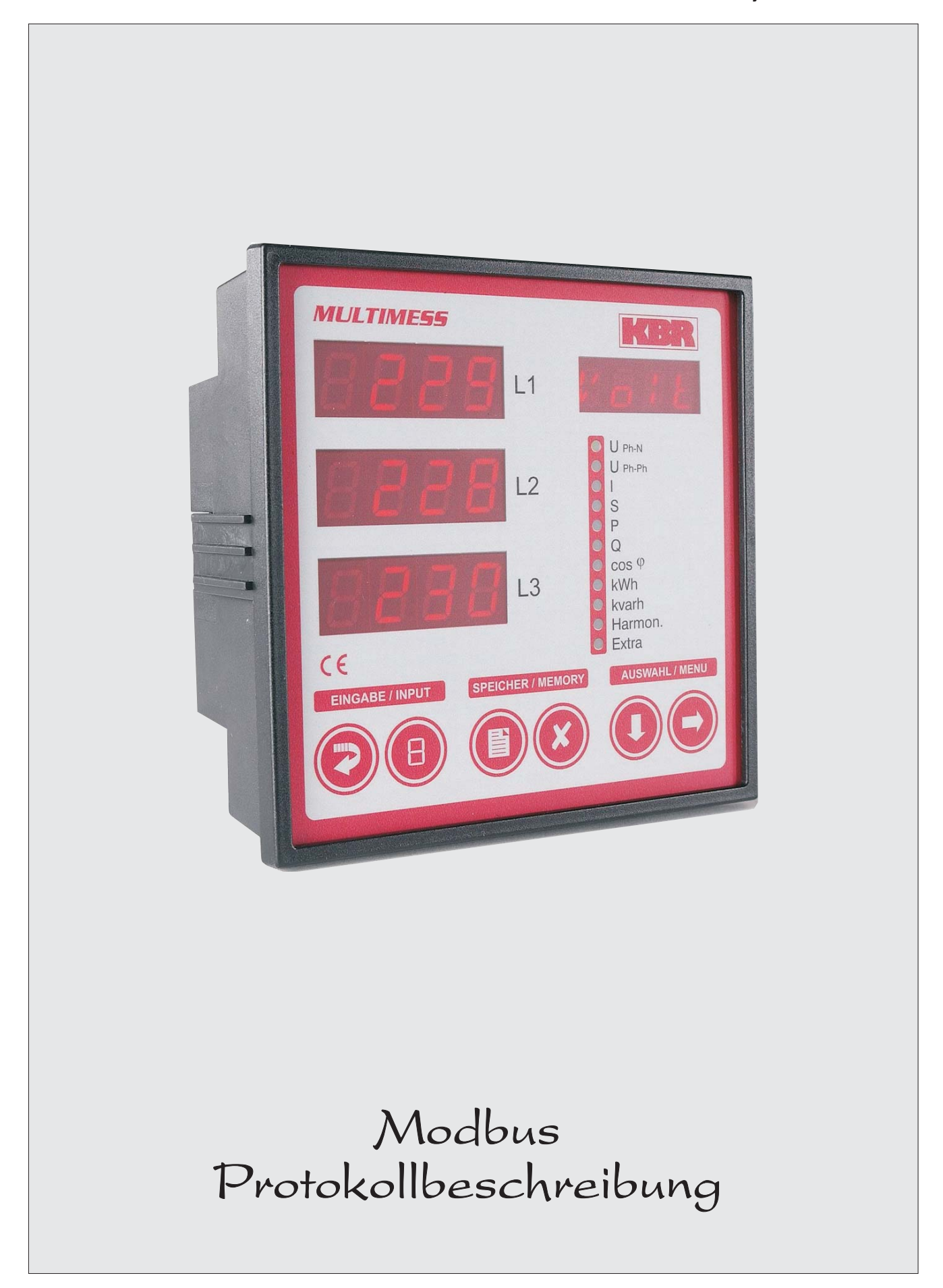

## **Inhaltsverzeichnis**

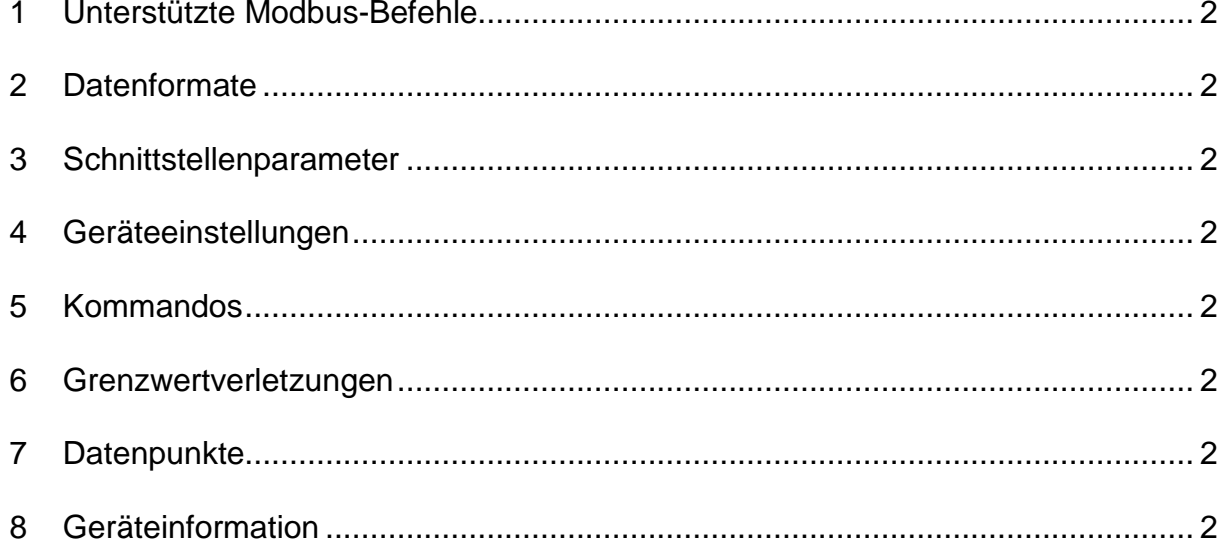

### **1 Unterstützte Modbus-Befehle**

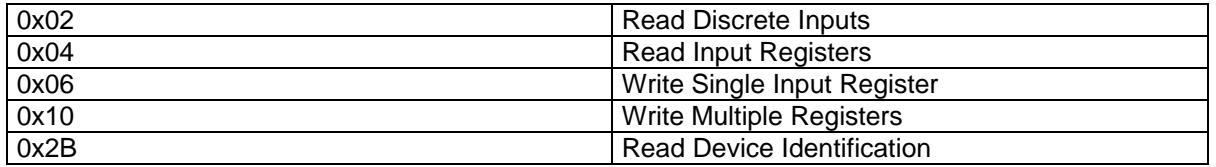

Das Multimess Comfort unterstützt keine Broadcast-Befehle. Alle beschriebenen Modbus Befehle sind gerätespezifische Befehle.

### **2 Datenformate**

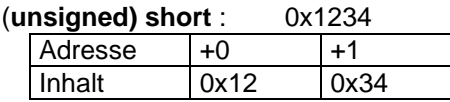

Regel für die Bytereihenfolge: MSB vor LSB

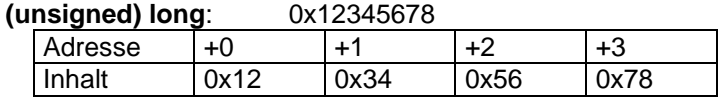

Regel für die Bytereihenfolge: MSB vor LSB

#### **float**:

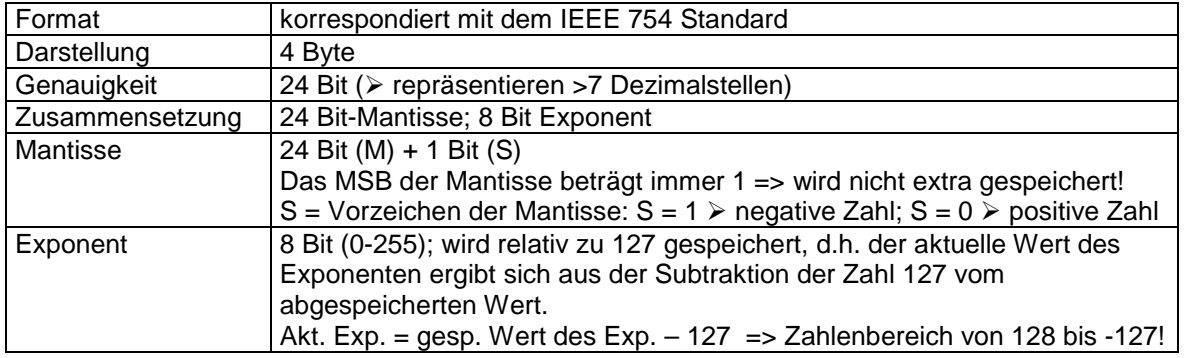

**Beispiel 1: -12.5 dezimal = 0xC1480000 hex** 

M: 24 Bit-Mantisse

E: Exponent mit Offset von 127

S: Vorzeichen-Mantisse (S=1 neg.; S=0 pos.)

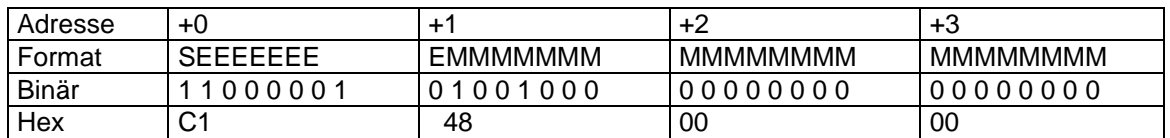

Die Bytereihenfolge ist folgendermaßen definiert:

Das Byte mit "Vorzeichenbit S" wird als erstes Byte über den Bus übertragen.

Die Reihenfolge der float-Bytes am Bus kann bei Bedarf mit Hilfe des Geräteparameters 0xD02C (siehe Tabelle 1) gedreht werden.

Dabei bedeutet Registerwert 0xD02C:

- belegt mit 1 -> Vorzeichenbit S im 1.Byte (Reihenfolge definitionsgemäß)
- belegt mit 0 -> Vorzeichenbit S im 4.Byte (Reihenfolge umgekehrt)

Aus dieser Darstellung können folgende Informationen entnommen werden:

Das Vorzeichenbit ist 1 => negative Mantisse

Der Wert des Exponenten beträgt 10000010 bin oder 130 dez.

Für den Exponenten ergibt sich damit: 130 - 127 = 3

Die Mantisse enthält folgenden Wert: 10010000000000000000000

Am linken Ende der Mantisse befindet sich der Dezimalpunkt, dem eine 1 vorausgeht. Diese Stelle taucht in der hexadezimalen Zahlendarstellung nicht auf. Addiert man 1 und setzt den Dezimalpunkt an den Beginn der Mantisse, so erhält man folgenden Wert:

1.10010000000000000000000

Nun muß die Mantisse an den Exponenten angepaßt werden. Ein negativer Exponent verschiebt den Dezimalpunkt nach links, ein positiver Exponent nach rechts. Da der Exponent 3 beträgt folgt für unsere Darstellung: 1100.10000000000000000000

Die erhaltene Zahl entspricht der binären Floating-Point-Ziffer.

Binäre Stellen auf der linken Seite des Dezimalpunktes ergeben Werte > 1. In diesem Beispiel ergibt 1100 bin die Zahl 12 dez. { $(1x2^3)$ +  $(1x2^2)$ +  $(0x2^1)$ +  $(0x2^0)$ }

Binäre Stellen auf der rechten Seite des Dezimalpunktes ergeben Werte < 1. In diesem Beispiel ergibt .100....... bin die Zahl 0.5 dez.  $\{(1x2^{-1}) + (0x2^{-2}) + (0x2^{-3}) + (0x2^{-4})\}$ 

Durch Addition der einzelnen Werte erhält man 12.5. Da das Vorzeichenbit gesetzt war, handelt es sich um eine negative Zahl, also -12.5. Die hexadezimale Ziffer 0xC1480000 entspricht somit der -12.5.

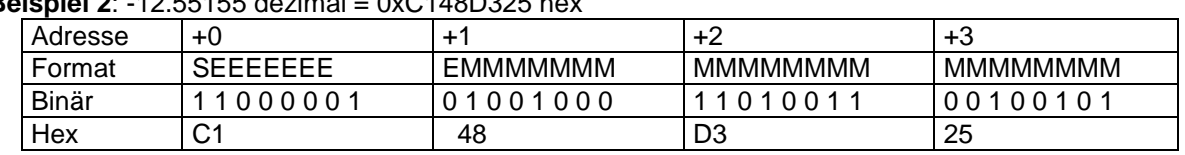

### **Beispiel 2**: -12.55155 dezimal = 0xC148D325 hex

#### **Beispiel 3**: 45.354 dezimal = 0x42356A7F hex

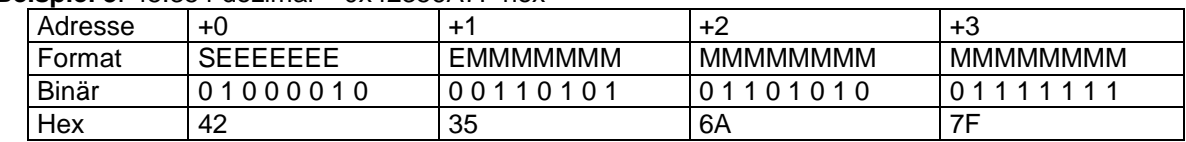

Exponent: 10000100 bin = 132 dez

 $\triangleright$  Exp.= 132-127=5 Mantisse: S=0 VZ=positiv 0110101011010001111111 bin Dezimalpunkt an erster Stelle der Mantisse angefügt . 01101010110101001111111 Führende 1 vor dem Dezimalpunkt 1. 01101010110101001111111 Berücksichtigung des Exponenten (=5) 101101. 010110101001111111 links des Dezimalpunktes:  $+2^3$ + $2^2$ + $2^0$  = 45 dez. Rechts des Dezimalpunktes: 010110101001111111 bin =  $2^{-2} + 2^{-4} + 2^{-5} + 2^{-7} + 2^{-9} + 2^{-12} + 2^{-13} + 2^{-14} + 2^{-15} + 2^{-16} + 2^{-17} + 2^{-18} = 0.3540001$  dez **Zeitstempel time\_t** ( wird als unsigned long übertragen)

Der Zeitstempel beschreibt einen Zeitpunkt. Der Wert ist dabei folgendermaßen definiert: Sekunden seit 1.1.1970 0°Uhr (bezogen auf die je weilige Zeitzone)

Die Werte werden als unsigned long über den Bus übertragen (Bytereihenfolge siehe oben). Dabei sind alle Werte als Normalzeit (Winterzeit) zu interpretieren, d.h. will man die Geräteuhr in Deutschland im Mai auf 11 Uhr einstellen, so muß der Einstellbefehl über den Bus definitiongemäß mit der Winterzeit 10 Uhr erfolgen.

Es gilt:

Alle Zeitstempel, die über den Bus übertragen werden, sind als Normalzeit (Winterzeit) zu interpretieren.

Das Gerät selbst muß dabei gemäß den Ländergegebenheiten parametriert werden. Einstellungen sind hier:

z.B. Deutschland ->Sommerzeit von Ende März bis Ende Oktober

z:B. China -> Sommerzeit nicht aktiviert

### **3 Schnittstellenparameter**

#### **Einstellmöglichkeiten für Modbus RTU**

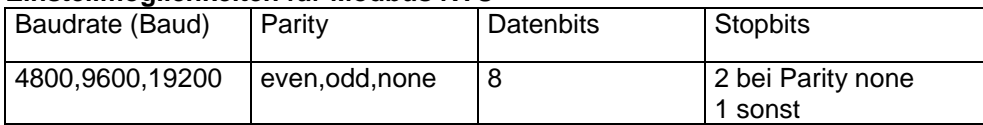

#### **Einstellmöglichkeiten für Modbus ASCII**

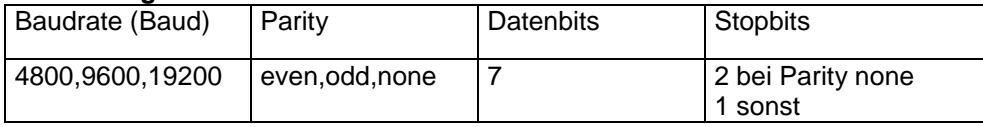

Die Anzahl der Datenbits und Stopbits ist durch die Modbusdefinition fest vorgegeben. Baudraten kleiner als 4800 Baud sind definitionsgemäß möglich, z. Zt. jedoch nicht imlementiert. Die Schnittstellenparameter sind nur am Gerät einstellbar. (nicht über den Bus).

### **4 Geräteeinstellungen**

Geräteeinstellungen erfolgen über den Modbusbefehl 0x10 (Write Multiple Registers) gemäß Tabelle 1. Über den Modbusbefehl 0x04 können diese Einstellungen auch gelesen werden.

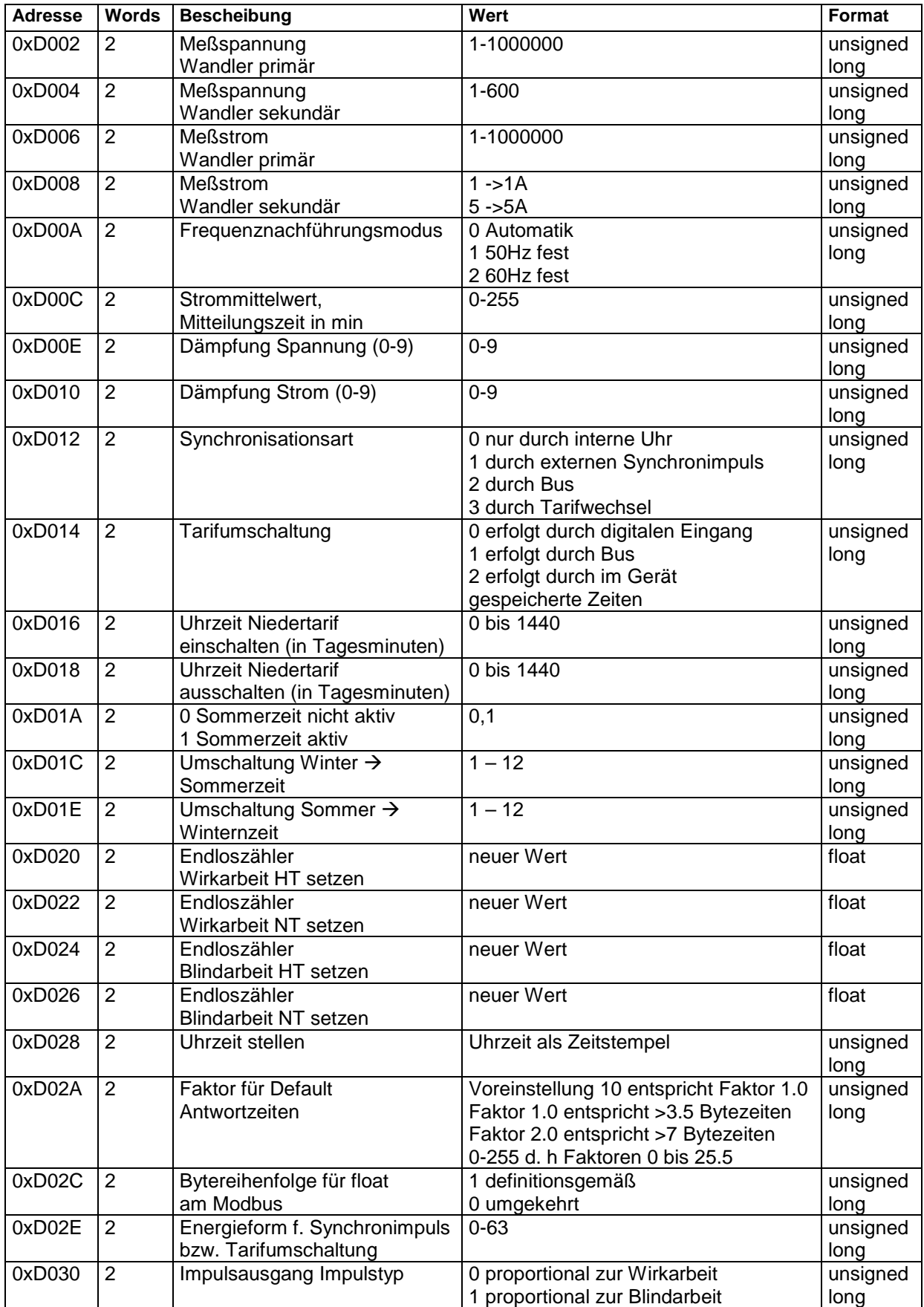

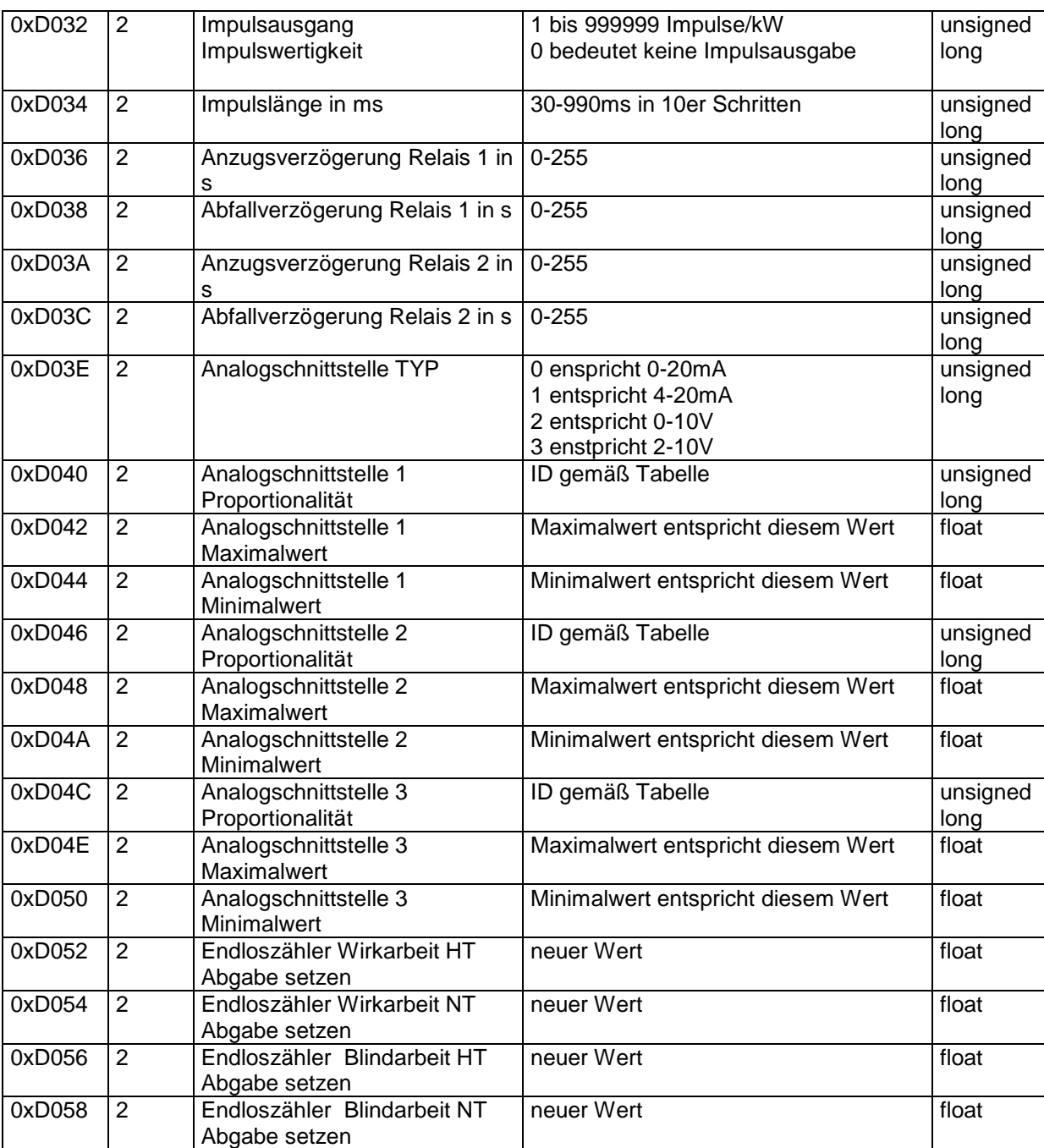

Tabelle 1

### **Die folgende Tabelle beschreibt die IDs mit deren Hilfe die Analogschnittstellen parametriert werden können. Die Wertausgabe erfolgt proportional zur ausgewählten Messgrösse.**

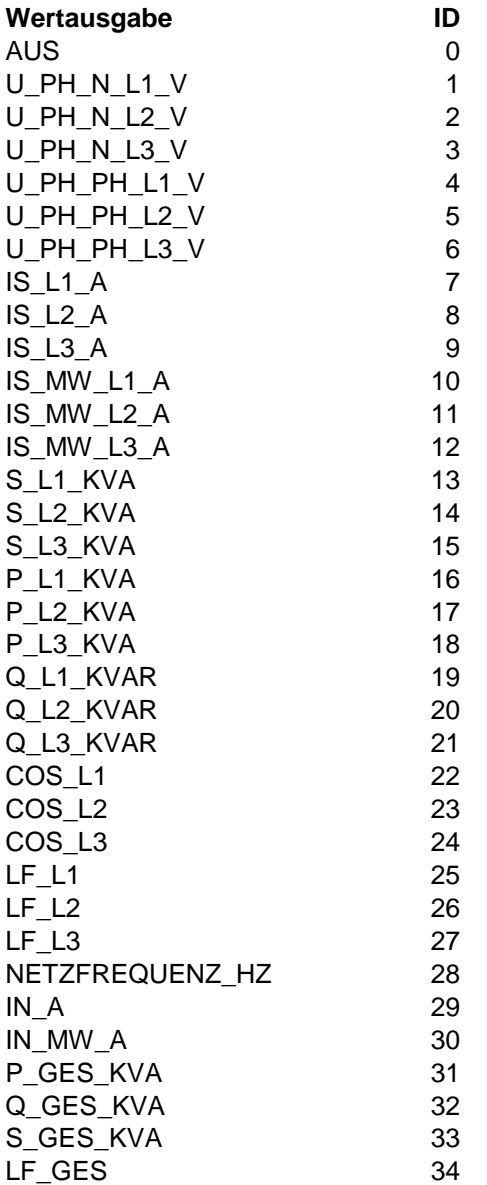

#### **Beispiel Modbus RTU**

#### Anforderung: 01 10 D0 1F 00 02 04 42 C9 00 00 EB 60 wobei

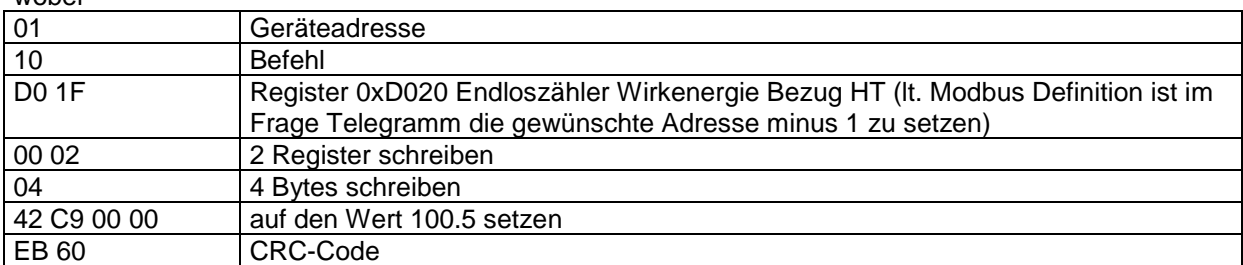

#### Antwort:

01 10 D0 1F 00 02 48 CE

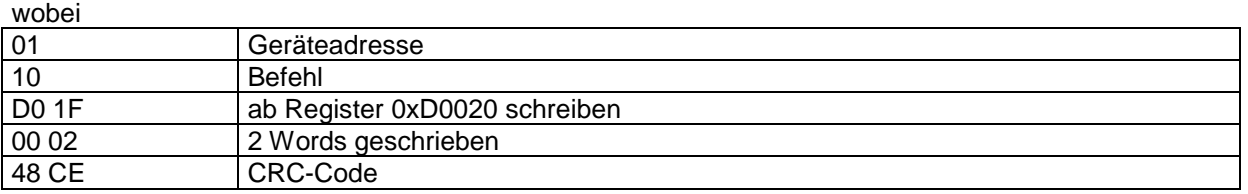

#### **Beispiel Modbus ASCII**

Anforderung:

3A 30 31 31 30 44 30 30 31 30 30 30 34 30 38 30 30 30 30 30 31 39 30 30 30 30 30 30 31 39 30 46 30 0D 0A

wobei

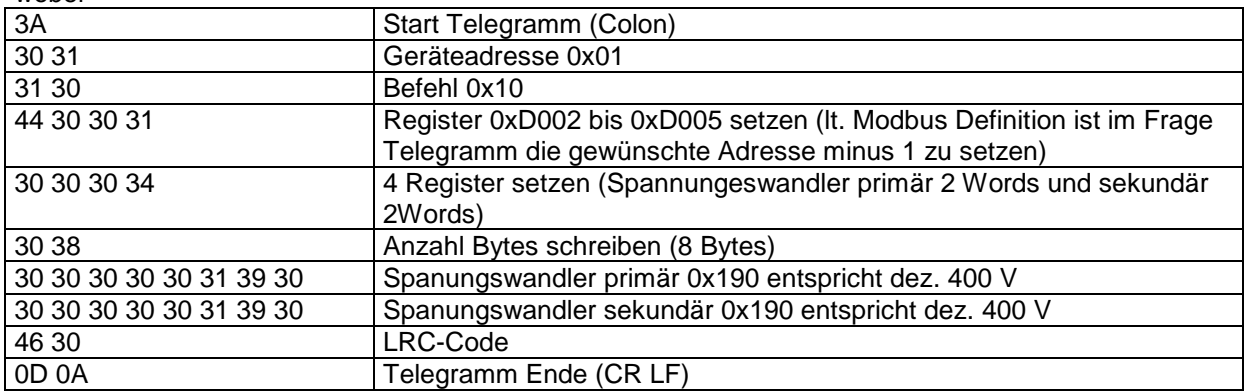

Antwort:

3A 30 31 31 30 44 30 30 31 30 30 30 34 31 41 0D 0A

wobei

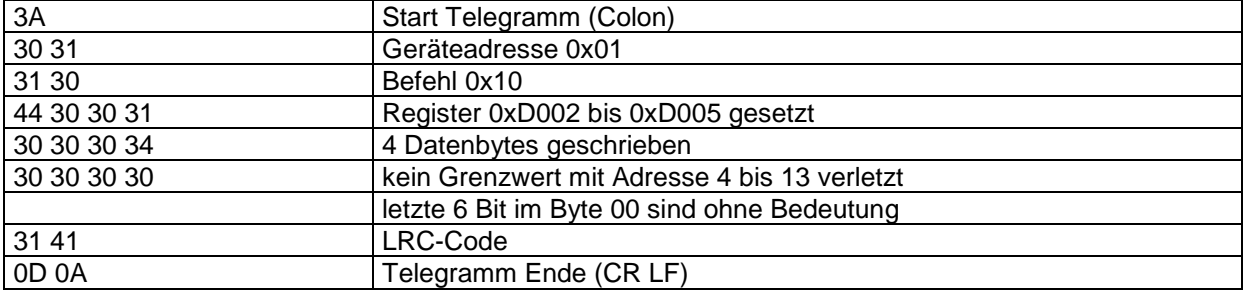

### **5 Kommandos**

Kommandos erfolgen nur über den Befehl 0x06 (Write Single Register) gemäß Tabelle 2

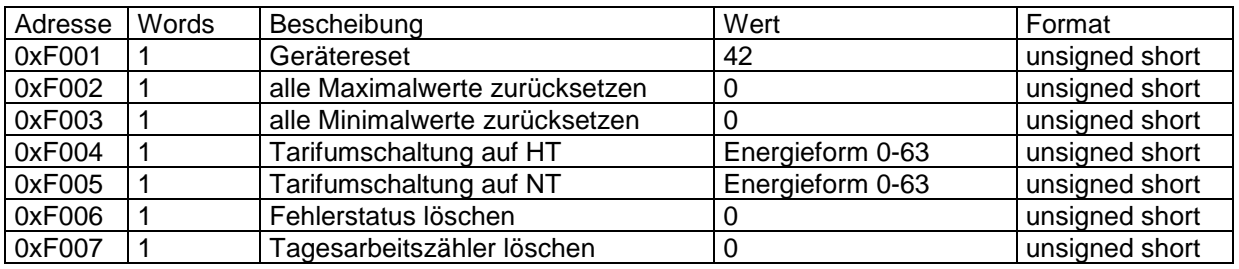

Tabelle 2

#### **Beispiel Modbus RTU**

#### Anforderung:

01 06 F0 05 00 00 AA CB wobei

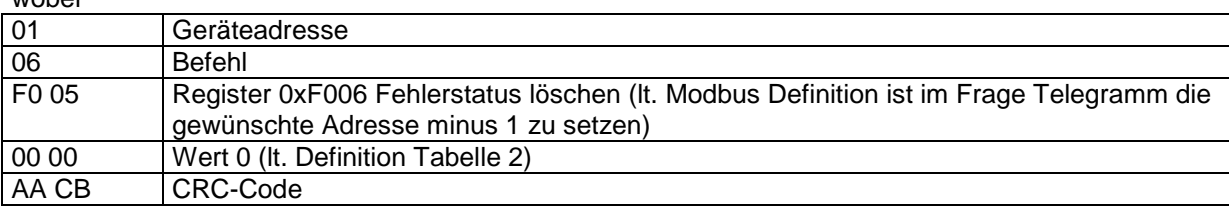

#### Antwort:

01 06 F0 05 00 00 AA CB

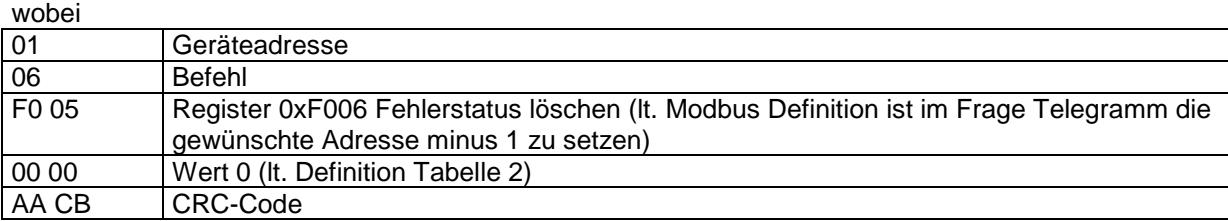

Anforderung: 3A 30 31 30 36 46 30 30 31 30 30 30 30 30 38 0D 0A wobei

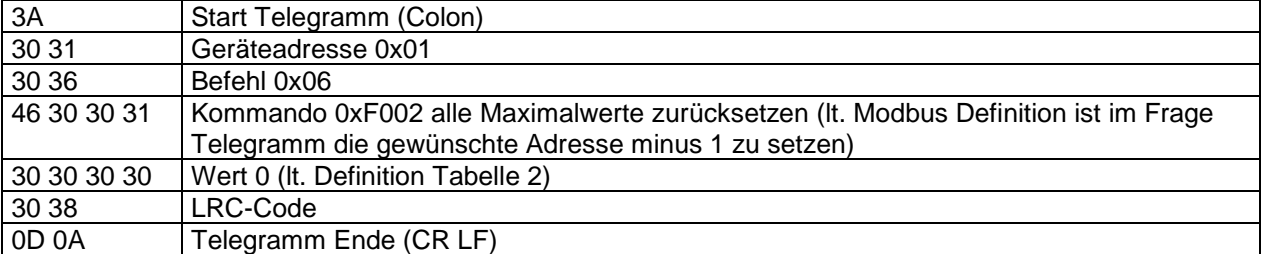

Antwort:

3A 30 31 30 36 46 30 30 31 30 30 30 30 30 38 0D 0A wobei

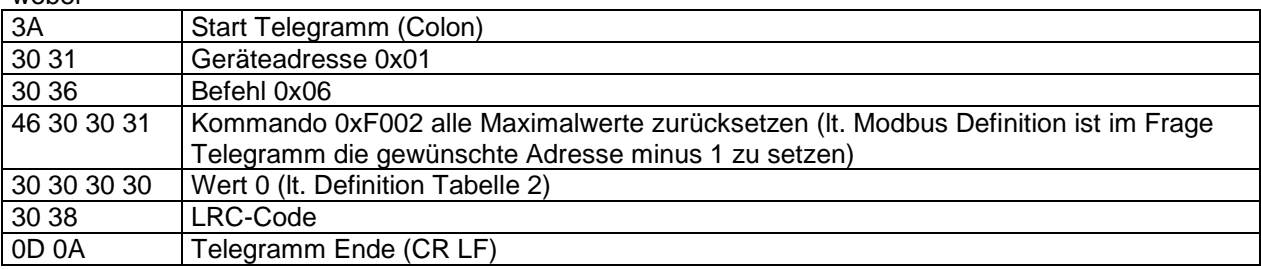

### **6 Grenzwertverletzungen**

Grenzwertverletzungen werden über den Befehl 0x02 (Read Discrete Inputs) gemäß Tabelle 3 gelesen

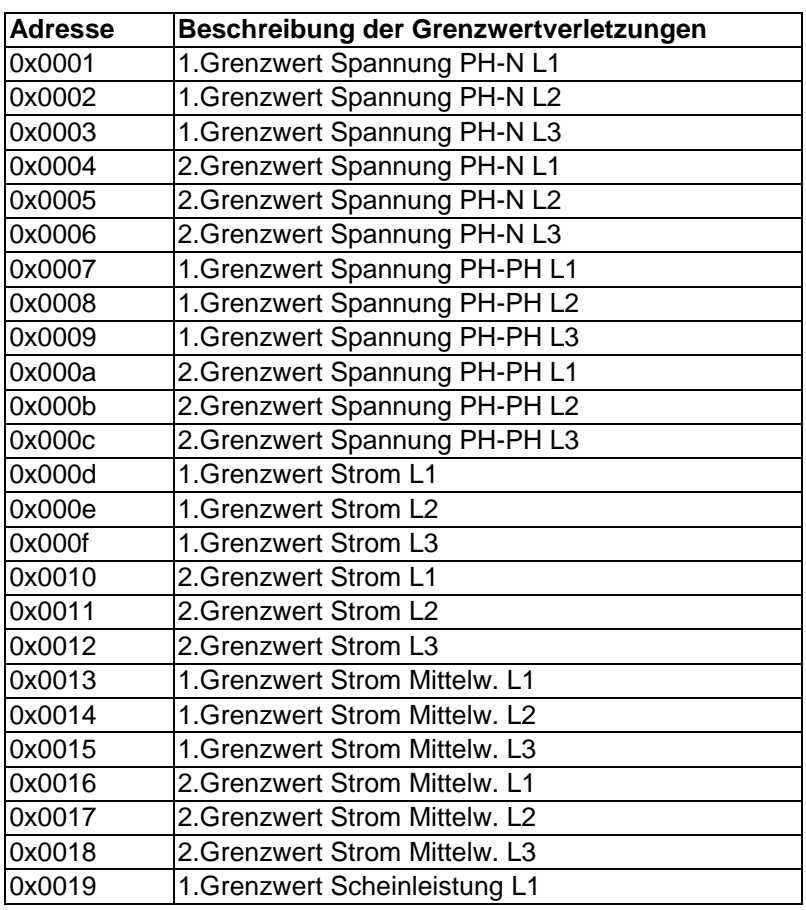

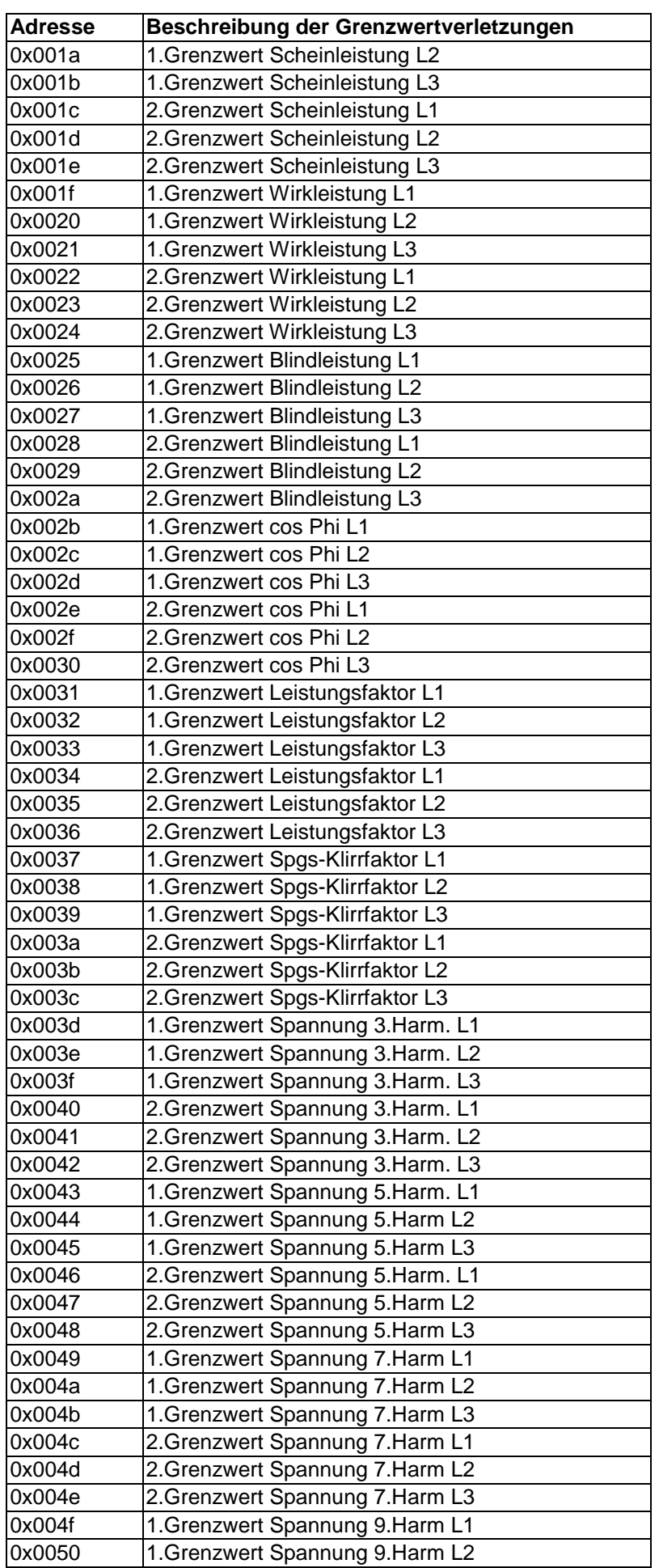

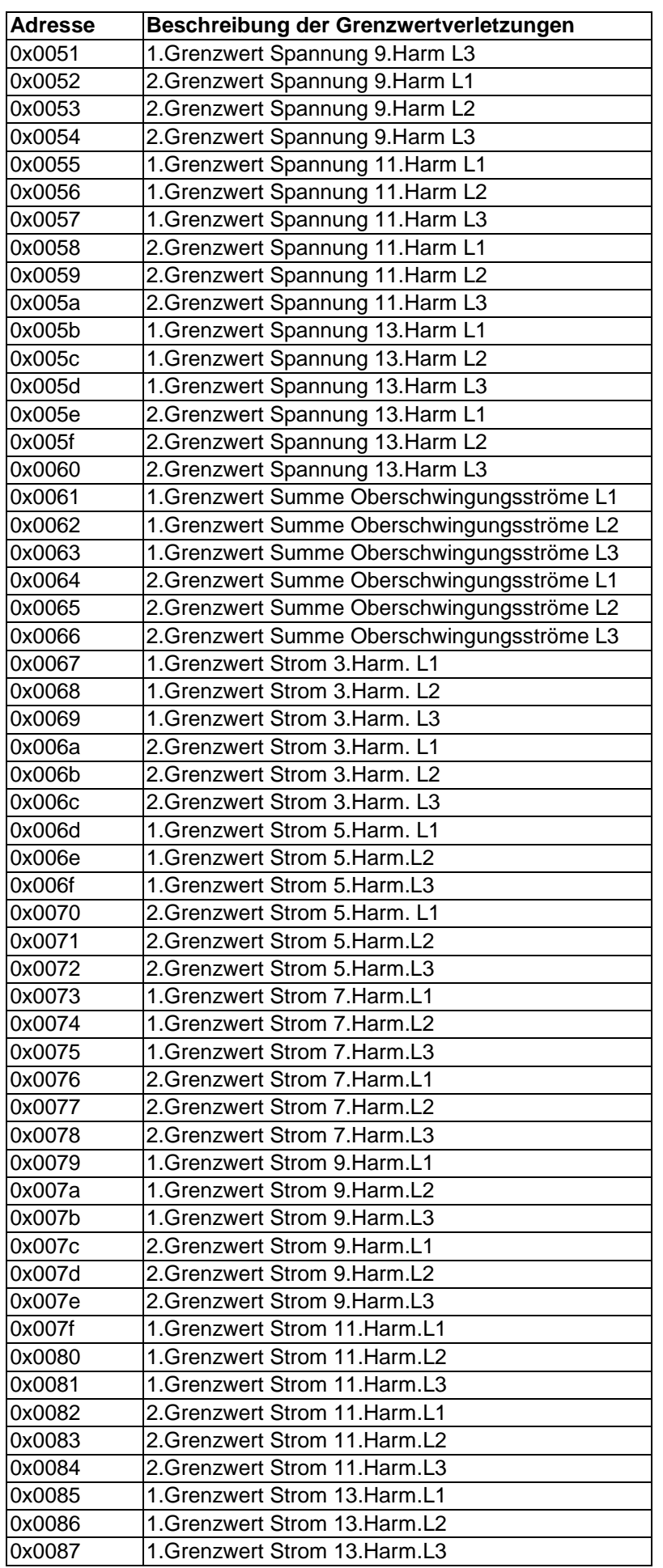

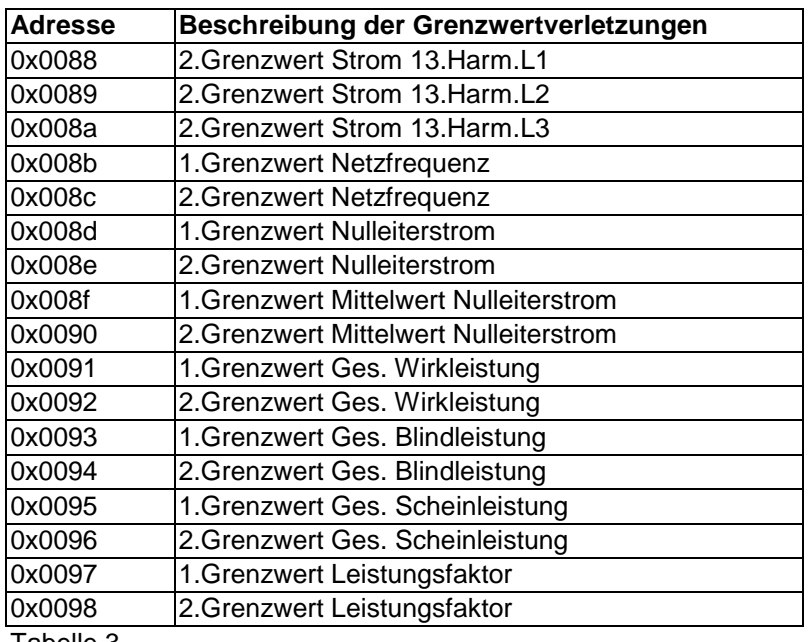

Tabelle 3

#### **Beispiel Modbus RTU**

Anforderung: 01 02 00 00 00 07 79 CC wobei

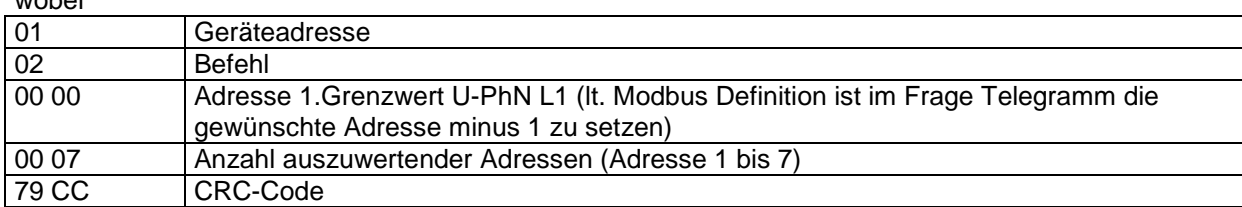

Antwort:

01 02 01 07 E0 4A wobei

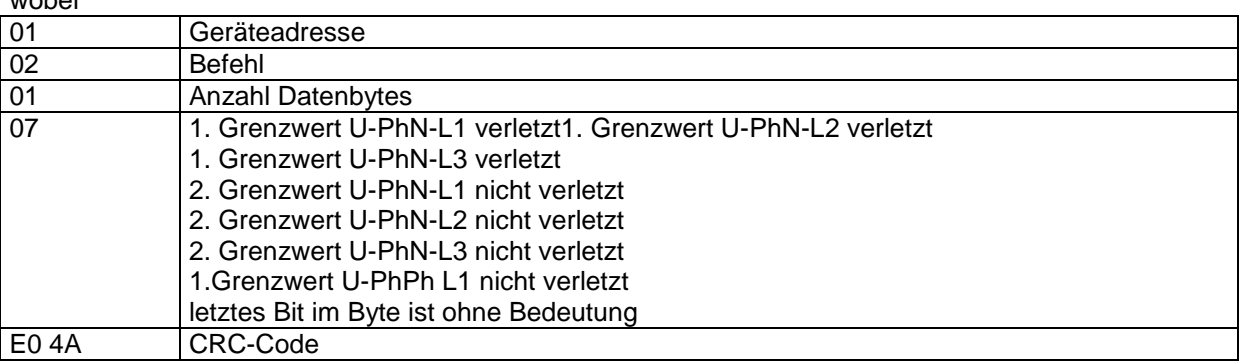

Anforderung: 3A 30 31 30 32 30 30 30 33 30 30 30 41 46 30 0D 0A wobei

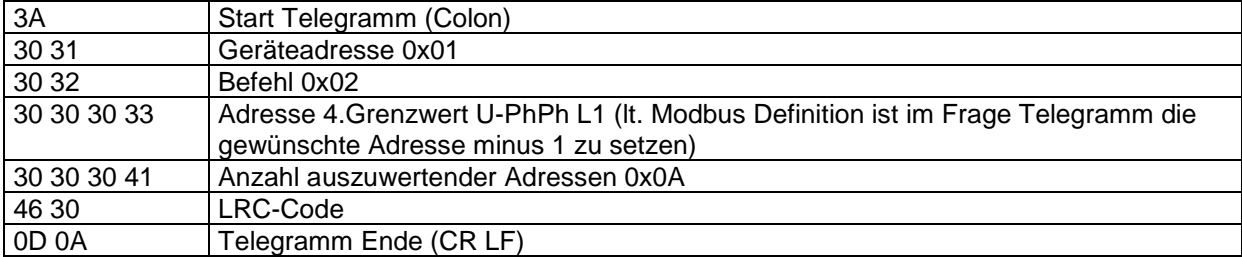

Antwort:

3A 30 31 30 32 30 32 30 30 30 30 46 42 0D 0A wobei

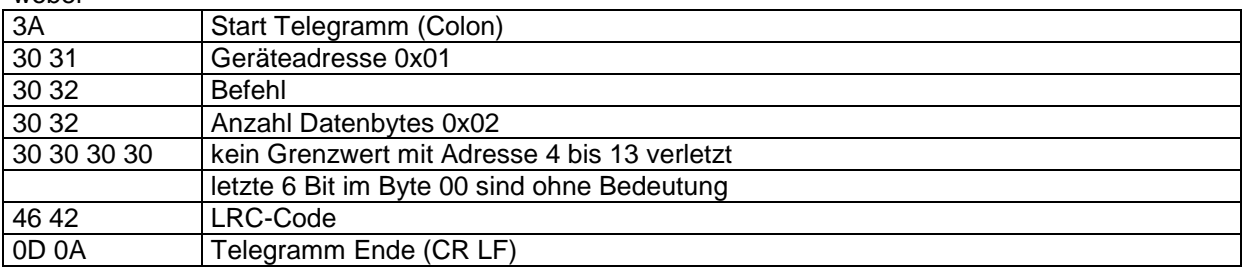

### **7 Datenpunkte**

Datenpunkte werden über den Befehl 0x04 (Read Input Registers) gemäß Tabelle 4 gelesen

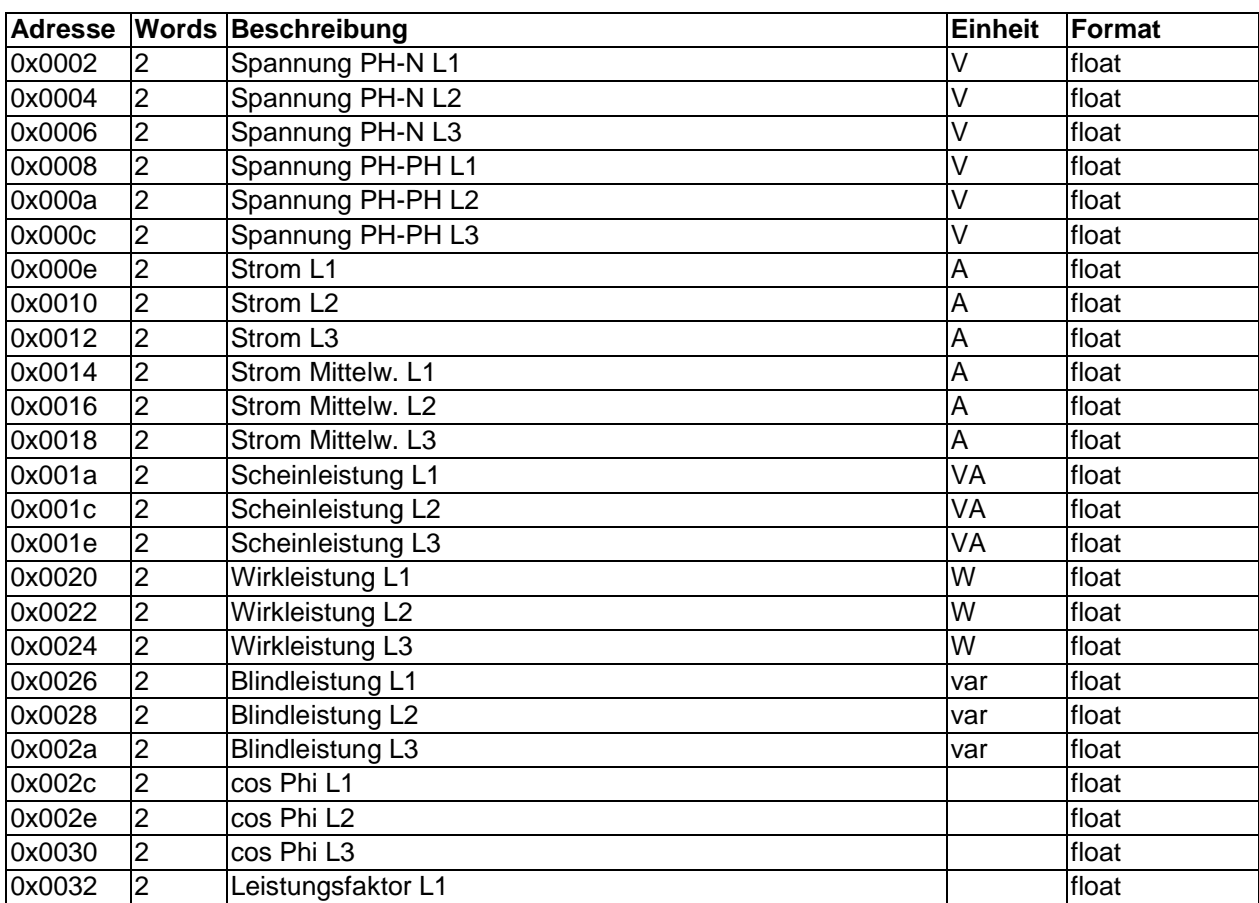

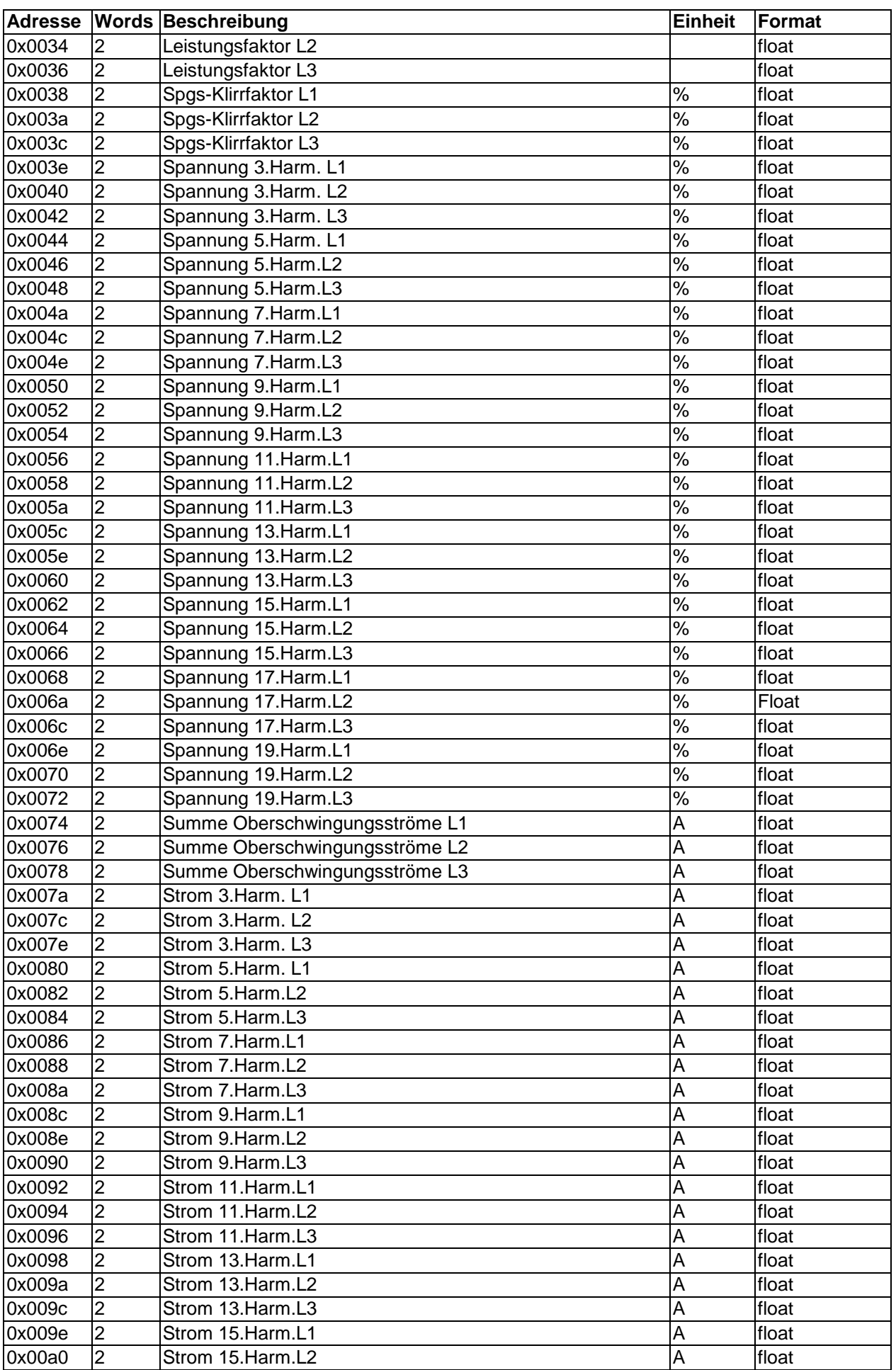

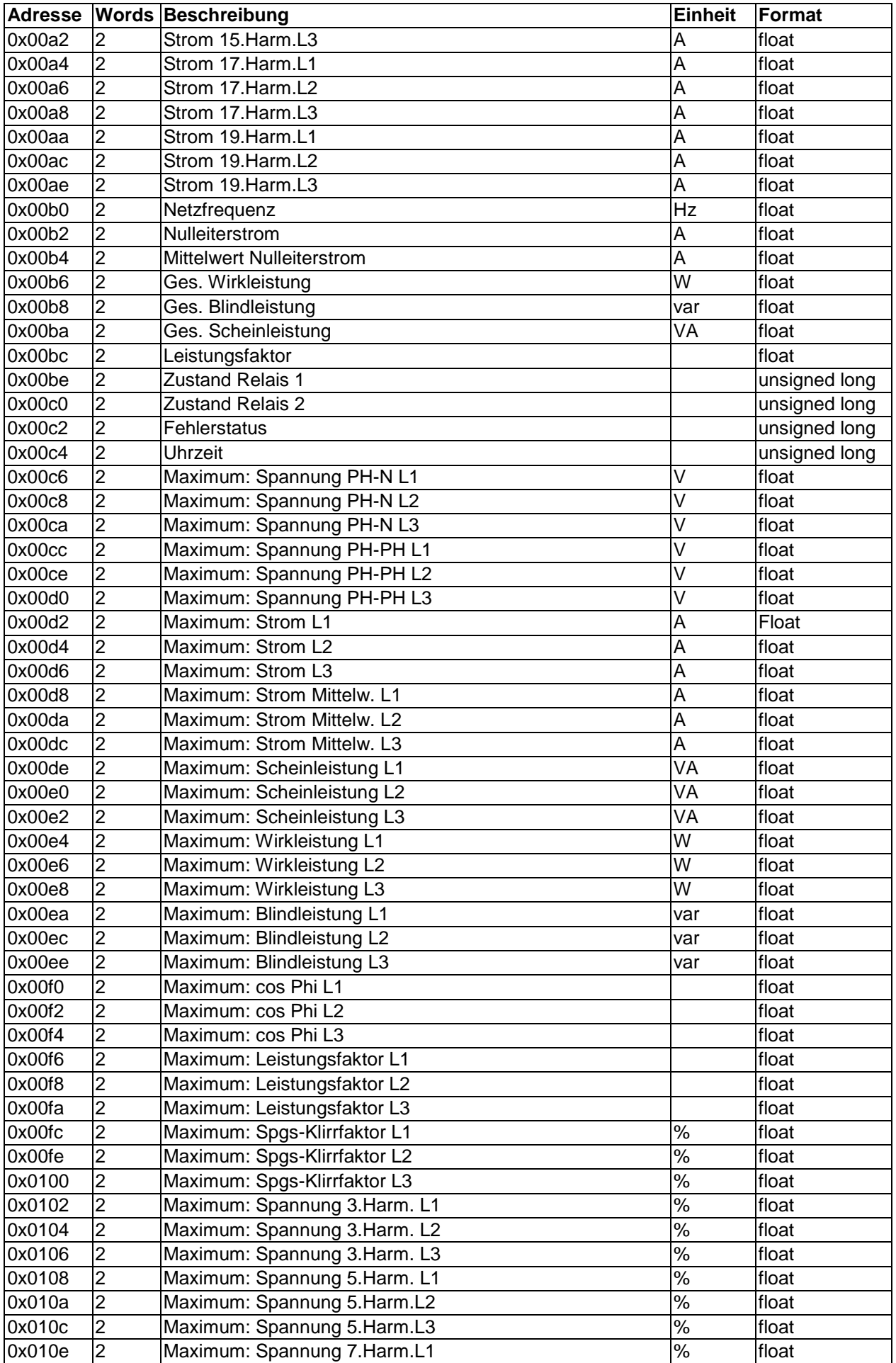

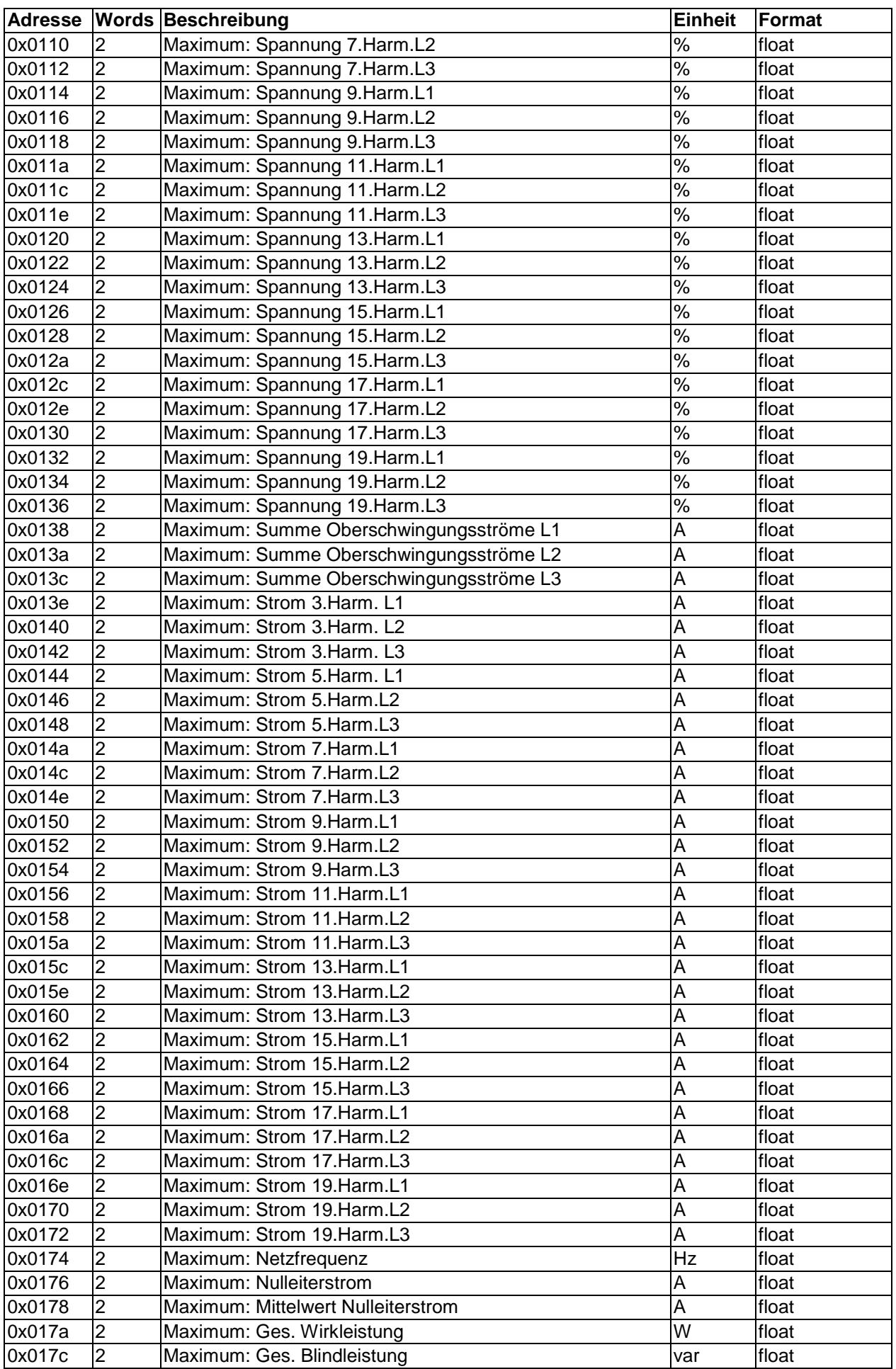

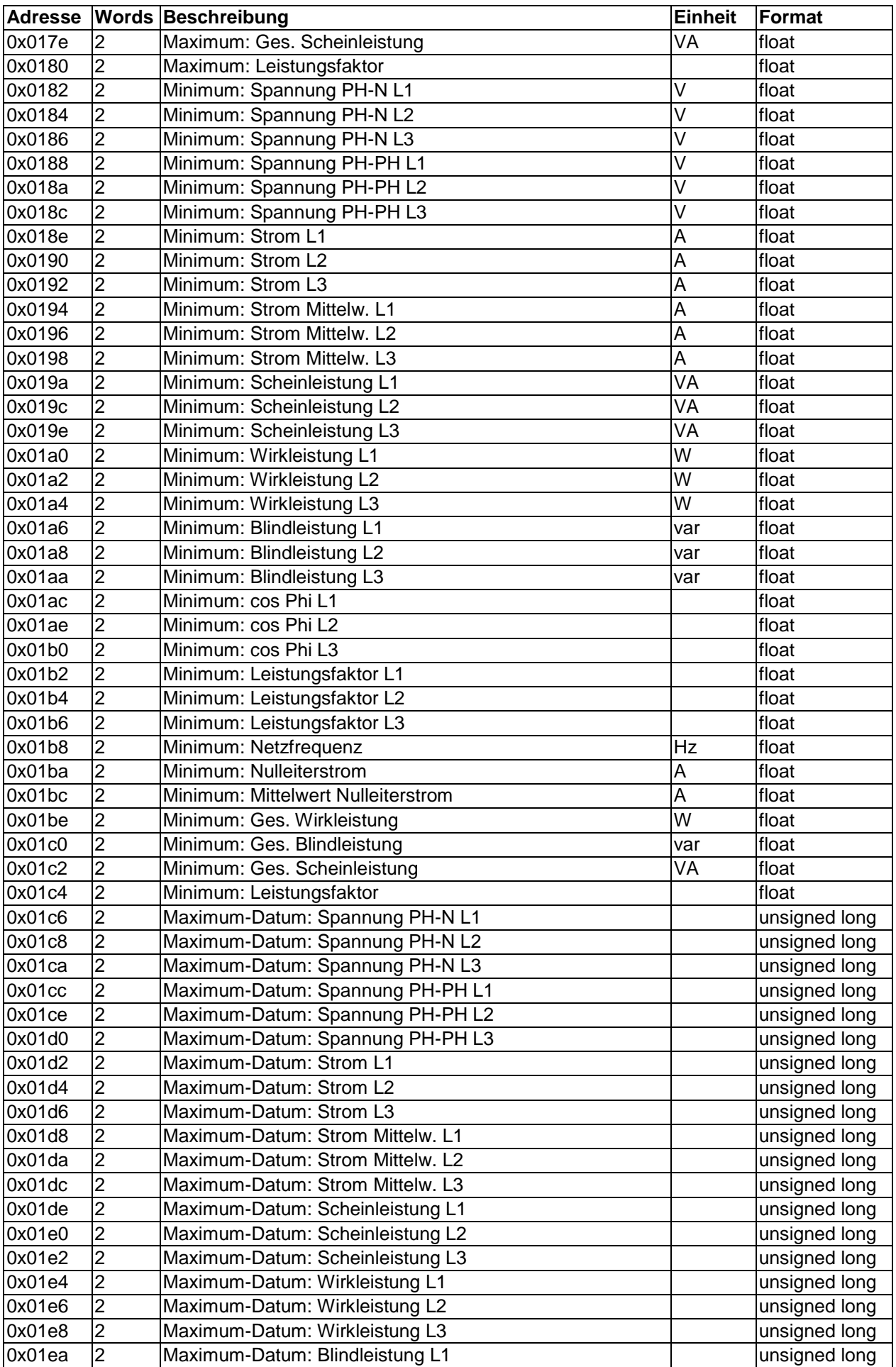

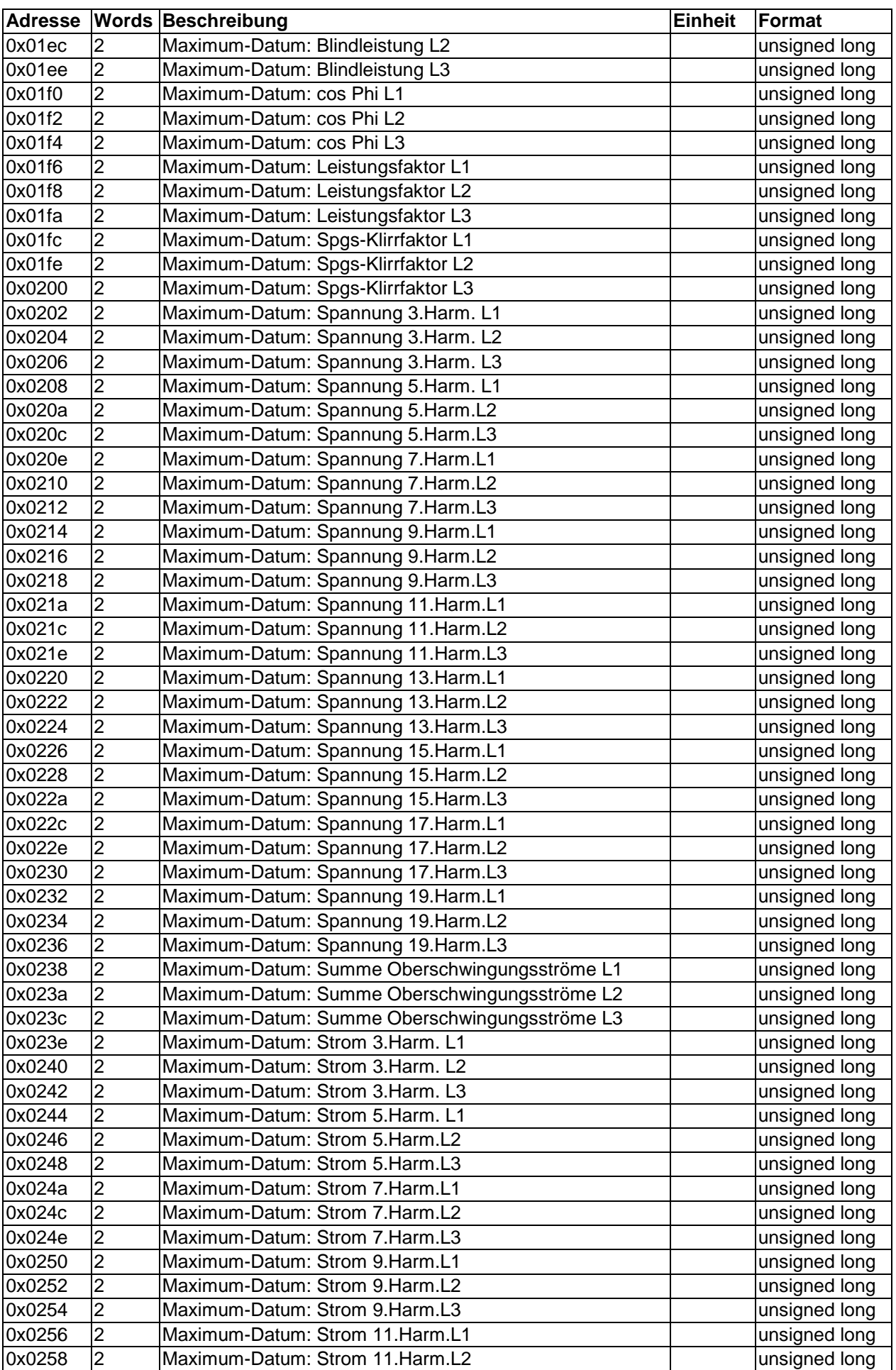

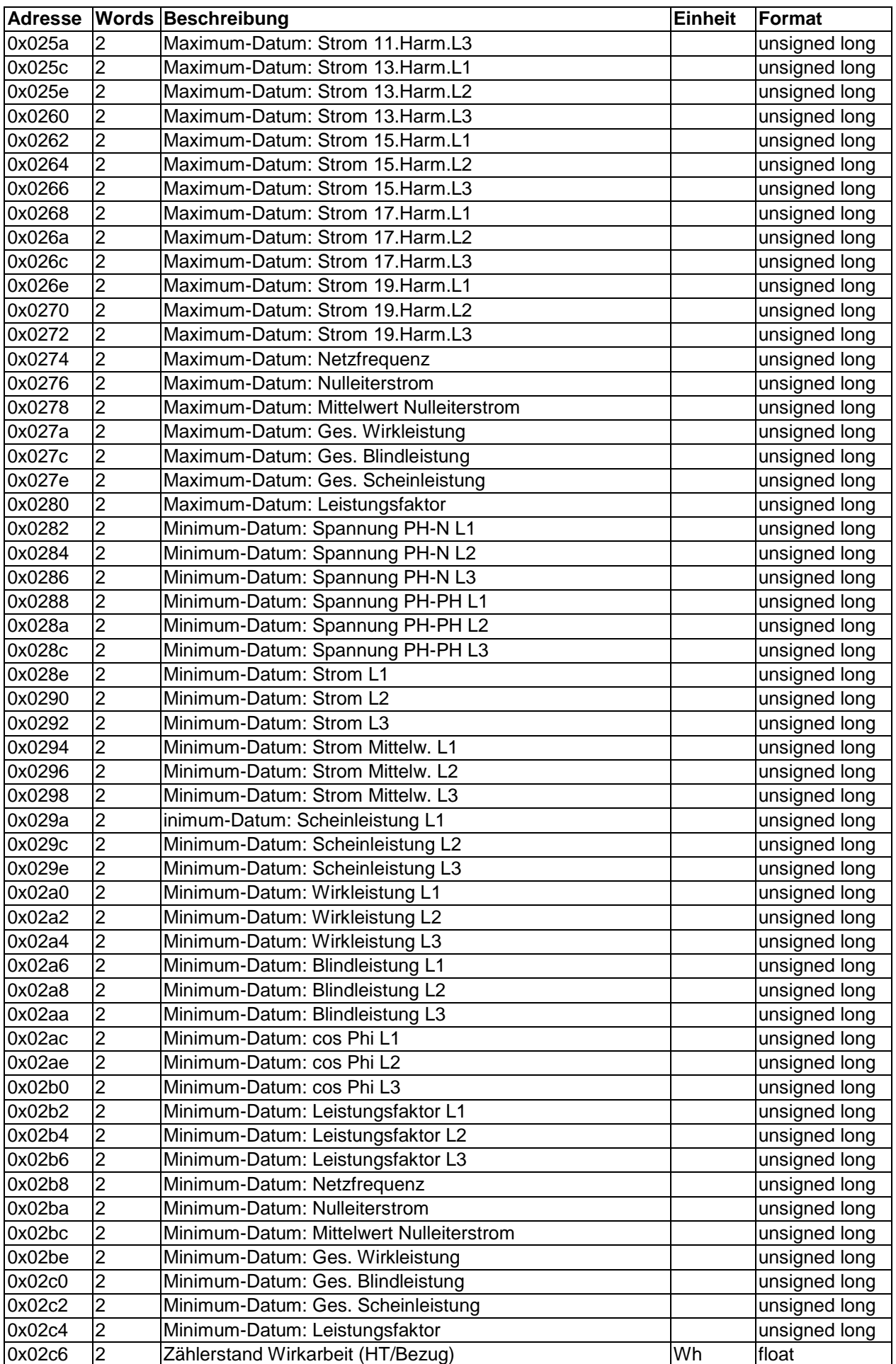

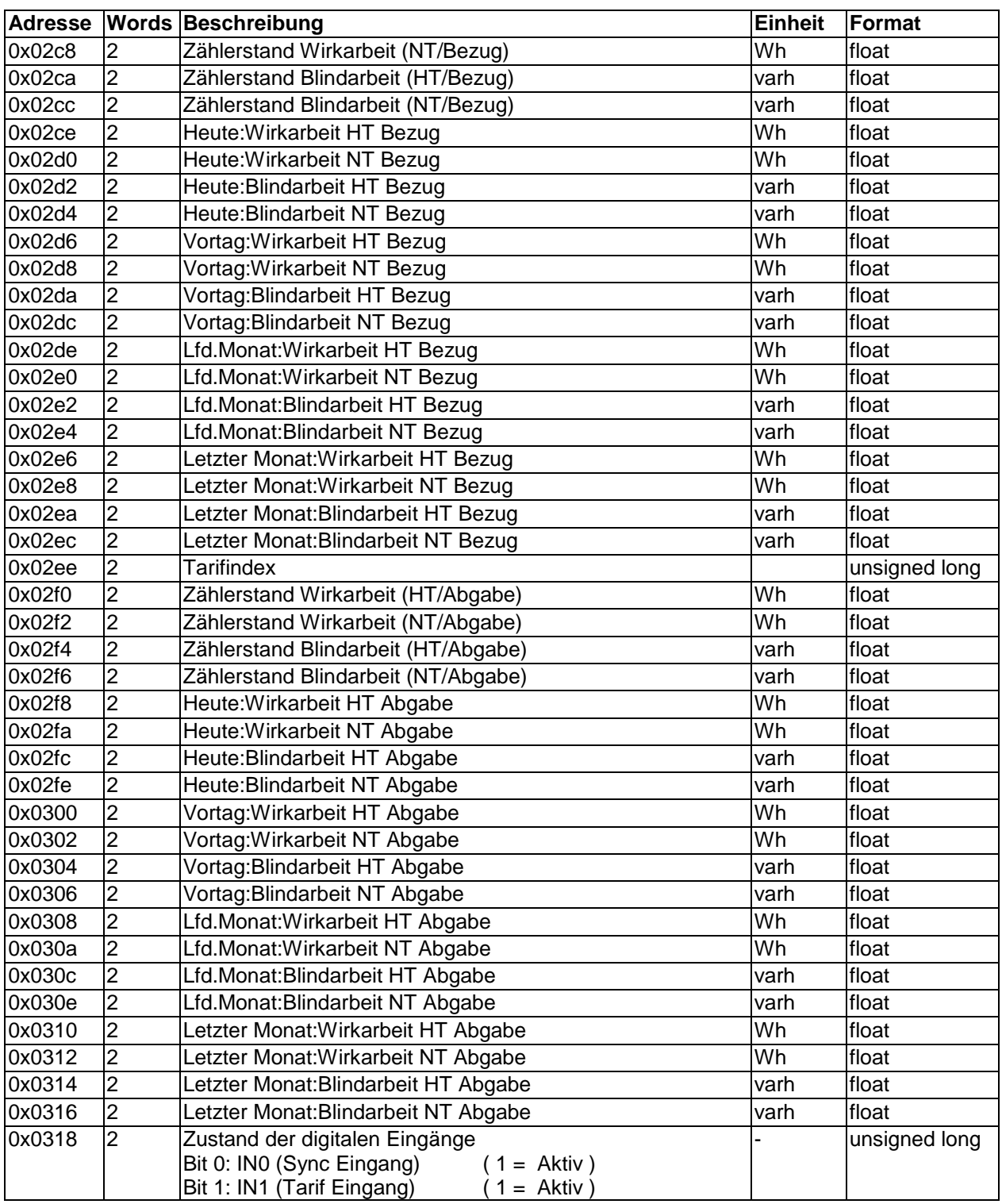

Tabelle 4

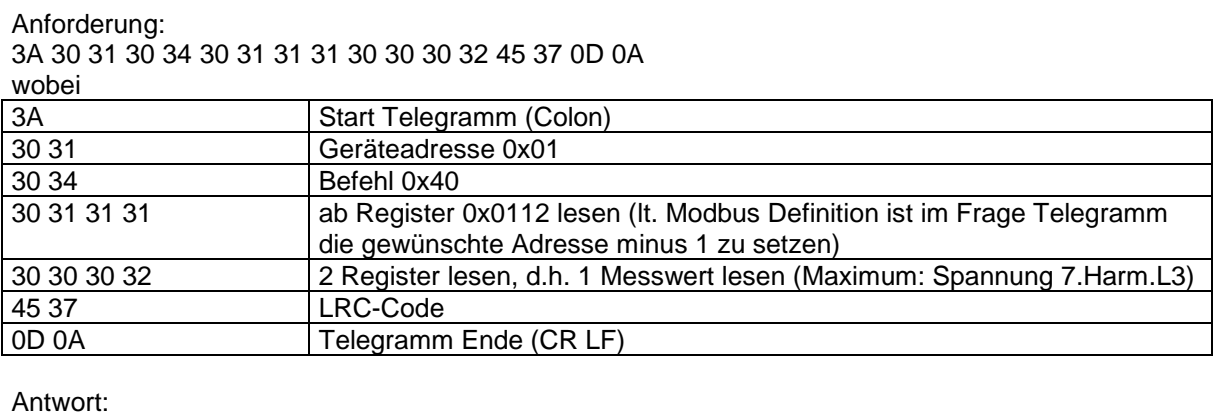

3A 30 31 30 34 30 34 34 30 30 38 42 34 41 35 35 36 0D 0A wobei

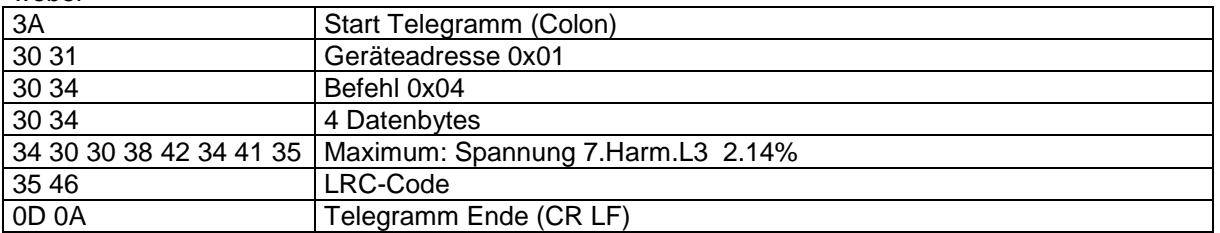

#### **Beispiel Modbus RTU**

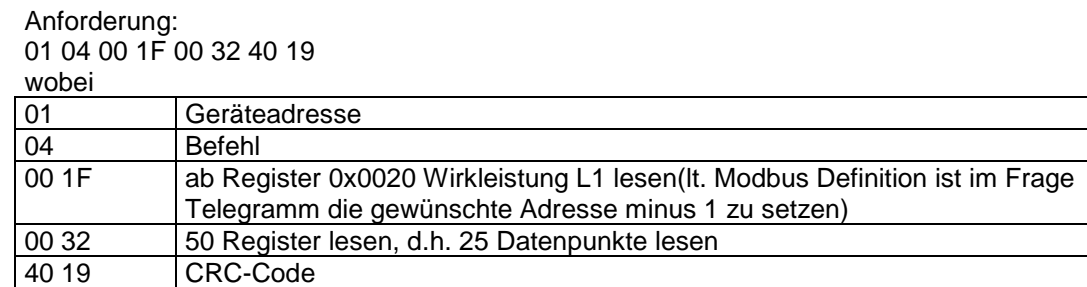

#### Antwort:

01 04 64 40 DC E6 64 40 E0 04 82 40 DE 3A B9 BF D3 93 AA BF EC A4 F6 BF E1 4E A1 BF 75 D5 91 BF 73 31 3C BF 74 6B 27 3E E5 63 6C 3E E5 63 6C 3E E5 63 6C 3F A8 F5 B7 3F 95 42 3D 3F A9 37 D3 3D 47 37 08 3A 5B 37 38 3D 18 1C 8C 3F 9E CB 1C 3F 8A 47 2F 3F 9F 01 93 3E A6 01 35 3E 9F 01 97 3E A7 86 3D 3E 9E CB 1C FE B3 wobei

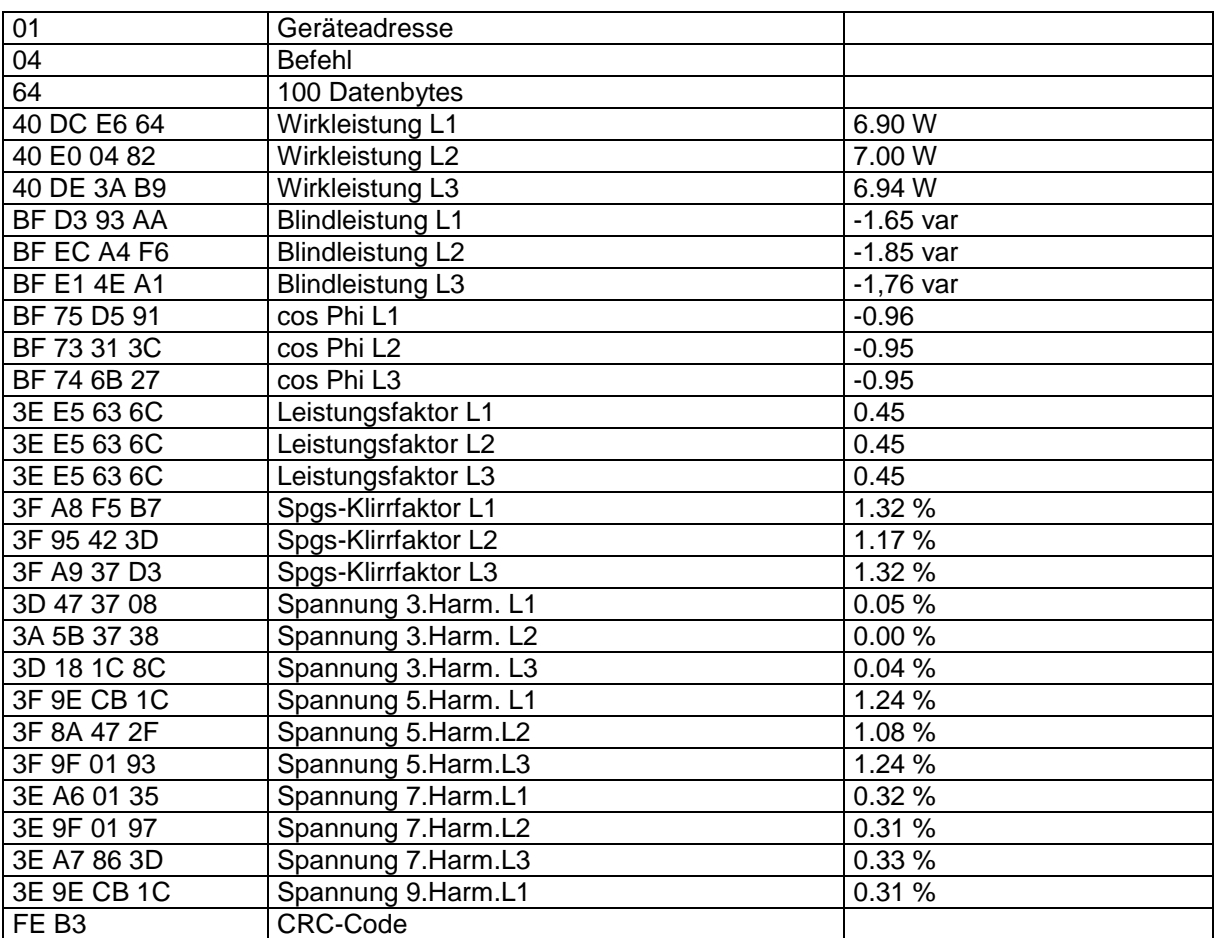

### **8 Geräteinformation**

Die Geräteinformation wird über den Befehl 0x2B (Read Device Identification) gelesen

Dabei wird Hersteller, Gerätecode und Geräterevision ausgelesen. Das Gerät liefert die "Basic Device Identification". "Regular" und "Extended Device Identfication" sind lt. Modbusdefinition optional. Sie werden im Multimess Comfort nicht verwendet.

#### **Beispiel Modbus RTU**

Anforderung: 01 2B 0E 01 00 70 77 wobei 01 Geräteadresse 2B Befehl 0E MEI Typ lt. Modbusdefinition immer 0x0E 01 **Device ID Code für "Basic Device Idendification" (siehe Modbus Definition)** 00 Objekt ID ->in unserem Fall Herstellername, Produktname und Version 70 77 CRC-Code

Antwort:

01 2B 0E 01 01 00 00 03 00 08 4B 42 52 20 47 6D 62 48 01 11 4D 75 6C 74 69 6D 65 73 73 20 43 6F 6D 66 6F 72 74 02 09 20 31 2E 30 32 72 30 30 36 0C A8

wobei

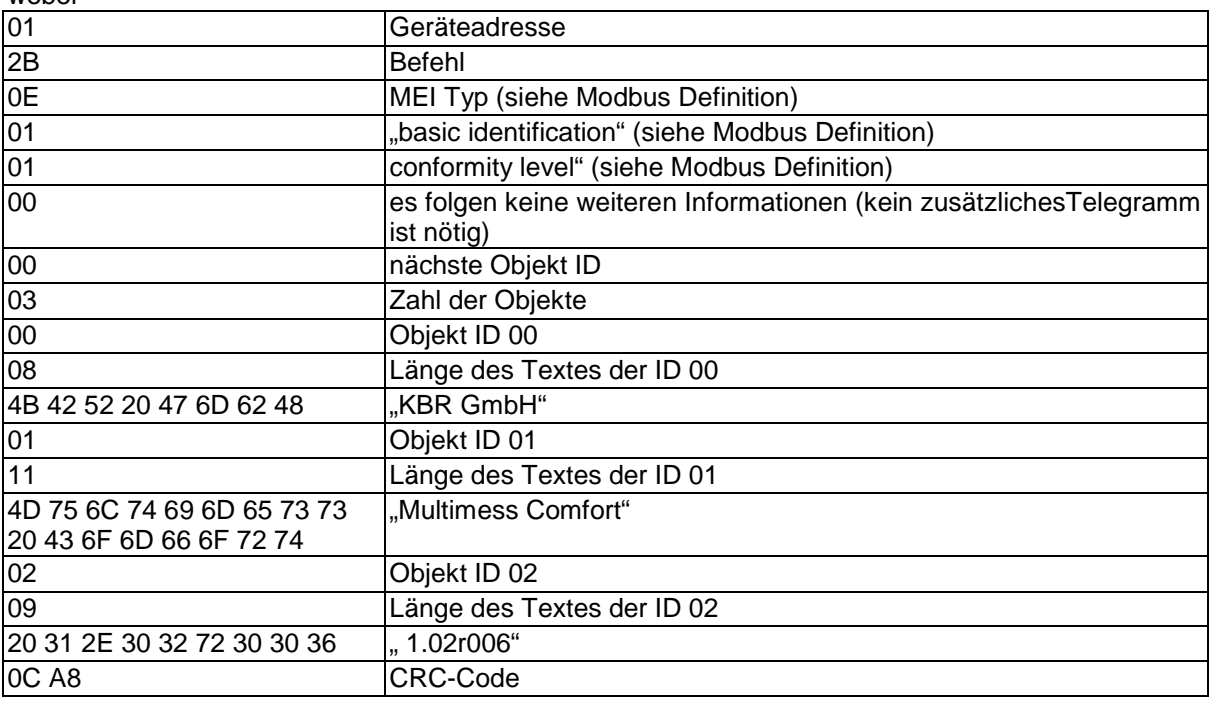

#### Anforderung:

3A 30 31 32 42 30 45 30 31 30 32 43 33 0D 0A wobei

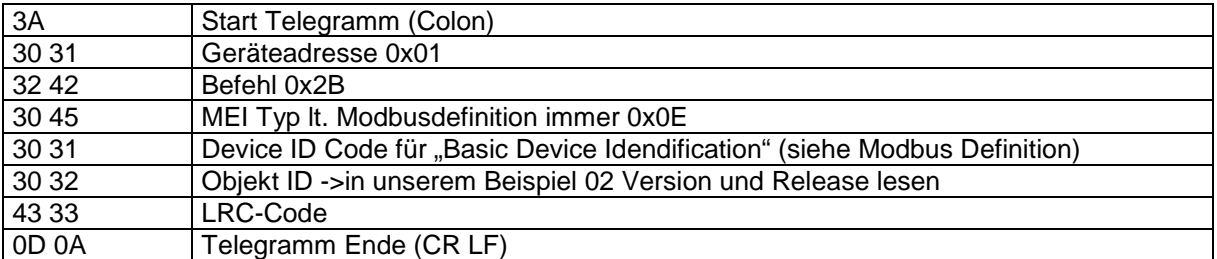

#### Antwort:

3A 30 31 32 42 30 45 30 31 30 31 30 30 30 32 30 31 30 32 30 39 32 30 33 31 32 45 33 30 33 32 37 32 33 30 33 30 33 36 43 44 0D 0A

wobei 3A Start Telegramm (Colon)<br>30 31 Geräteadresse 0x01 30 31 Geräteadresse 0x01<br>32 42 Befehl **Befehl** 30 45 MEI Typ (siehe Modbus Definition) 30 31 **basic identification**" (siehe Modbus Definition) 30 31 "conformity level" (siehe Modbus Definition) 30 30 es folgen keine weiteren Informationen (kein zusätzlichesTelegramm ist nötig) 30 32 nächste Objekt ID 30 31 Zahl der Objekte 30 32 Objekt ID 02 30 39 Länge des Textes der ID 02 32 30 33 31 32 45 33 30 33 32 37 32 33 30 33 30 33 36 " 1.02r006" 43 44 LRC-Code 0D 0A Telegramm Ende (CR LF)